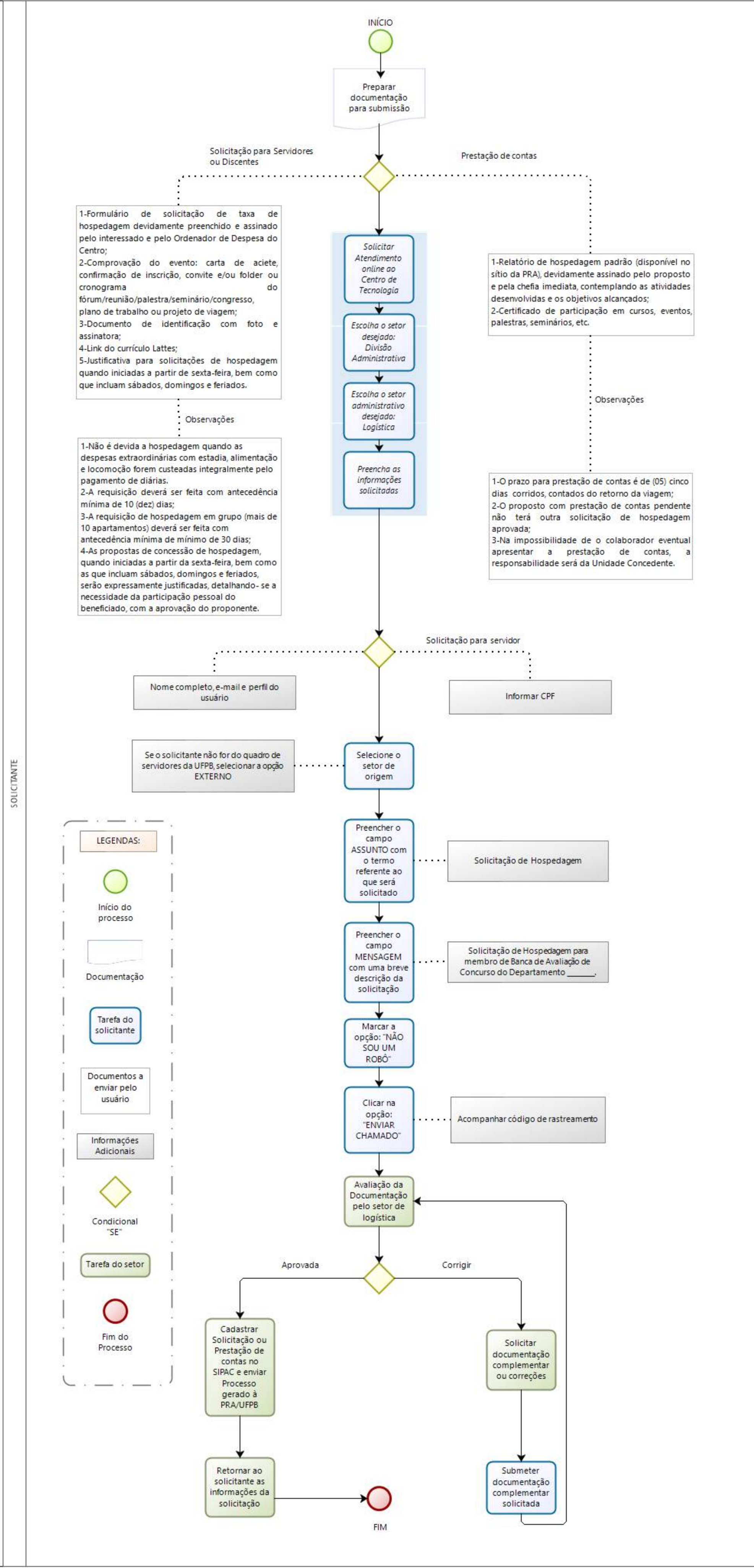

OLICITAÇÃO E PRESTAÇÃO DE CONTAS PARA HOSPEDAGEM

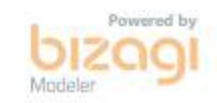